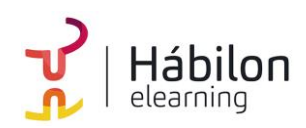

# **EXCEL 2016 INICIACIÓN: IMPRESIÓN**

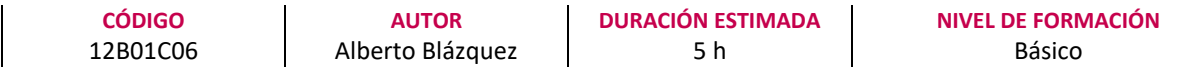

### **Dirigido a**

*Profesionales de cualquier sector que quieran iniciarse en el uso de la herramienta de hojas de cálculo Excel a un nivel básico.*

#### **Descripción**

*Con este contenido de curso profesional el alumno aprenderá a preparar un documento para ser impreso, además conocerá las distintas herramientas para la impresión.*

# **COMPETENCIAS**

- **1.** Preparar un documento para su impresión.
- **2.** Conocer las herramientas de impresión para poder imprimir adecuadamente.

### **CRITERIOS DE EVALUACIÓN (Objetivos)**

- **1.** Aprender a preparar un documento de Excel para su impresión.
- **2.** Ejemplos para poder imprimir.

## **CONTENIDOS**

Unidad 1. Preparación de impresión.

1. Configurar página.

Unidad 2. Imprimir.

- 1. Imprimir.
- 1. Configurar hoja.